# **How to use SNMP to check the IGMP Snooping state on DGS-3600**

### **1. CLI:: #enable igmp\_snooping**

### **swL2DevCtrlIGMPSnooping**

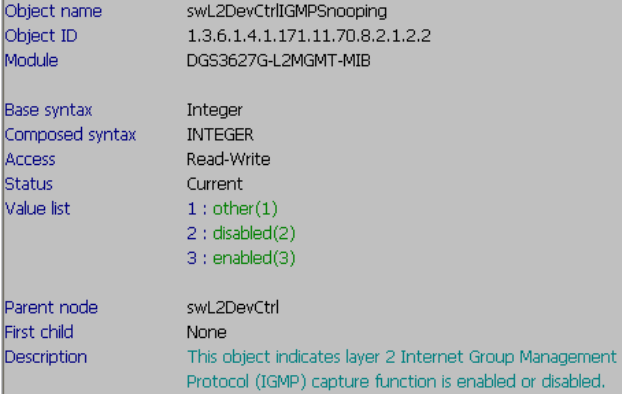

### DGS-3627G:

# snmpwalk -v2c -c private 192.168.1.1 1.3.6.1.4.1.171.11.70.8.2.1.2.2 # snmpset -v2c -c private 192.168.1.1 1.3.6.1.4.1.171.11.70.8.2.1.2.2.0 i 3 DGS-3612: 1.3.6.1.4.1.171.11.70.10.2.1.2.2 DGS-3612G: 1.3.6.1.4.1.171.11.70.9.2.1.2.2 DGS-3627: 1.3.6.1.4.1.171.11.70.6.2.1.2.2 DGS-3650: 1.3.6.1.4.1.171.11.70.5.2.1.2.2

## **2. CLI:: #enable igmp\_snooping forward\_mcrouter\_only**

## **swL2DevCtrlIGMPSnoopingMcstRTOnly**

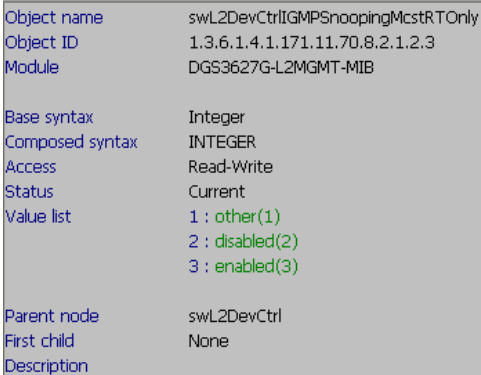

DGS-3627G:

# snmpwalk -v2c -c private 192.168.1.1 1.3.6.1.4.1.171.11.70.8.2.1.2.3 # snmpset -v2c -c private 192.168.1.1 1.3.6.1.4.1.171.11.70.8.2.1.2.3.0 i 3 DGS-3612: 1.3.6.1.4.1.171.11.70.10.2.1.2.3 DGS-3612G: 1.3.6.1.4.1.171.11.70.9.2.1.2.3 DGS-3627: 1.3.6.1.4.1.171.11.70.6.2.1.2.3 DGS-3650: 1.3.6.1.4.1.171.11.70.5.2.1.2.3

# 3. **CLI:: # show igmp\_snooping**

#### **swL2IGMPCtrlTable**

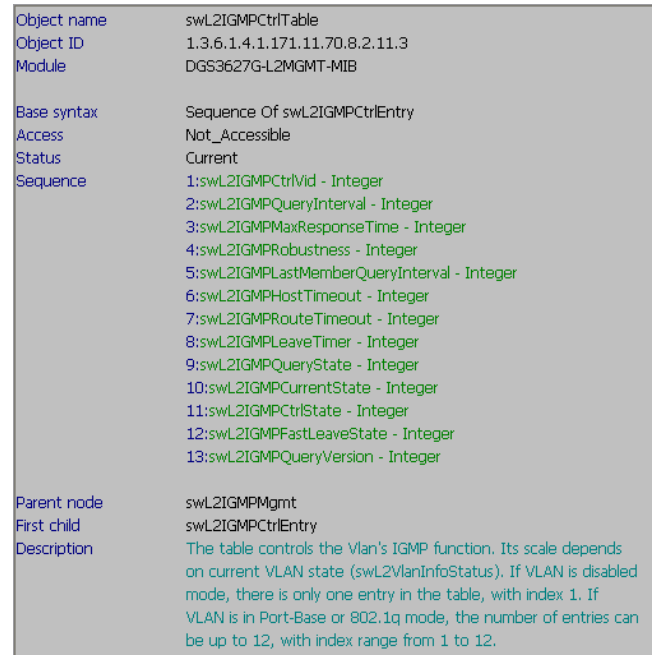

DGS-3627G:

# snmpwalk -v2c -c private 192.168.1.1 1.3.6.1.4.1.171.11.70.8.2.11.3 DGS-3612: 1.3.6.1.4.1.171.11.70.10.2.11.3 DGS-3612G: 1.3.6.1.4.1.171.11.70.9.2.11.3 DGS-3627: 1.3.6.1.4.1.171.11.70.6.2.11.3 DGS-3650: 1.3.6.1.4.1.171.11.70.5.2.11.3

## **4. CLI:: # show igmp\_snooping forwarding**

## **IGMP Snooping Forwarding Table:**

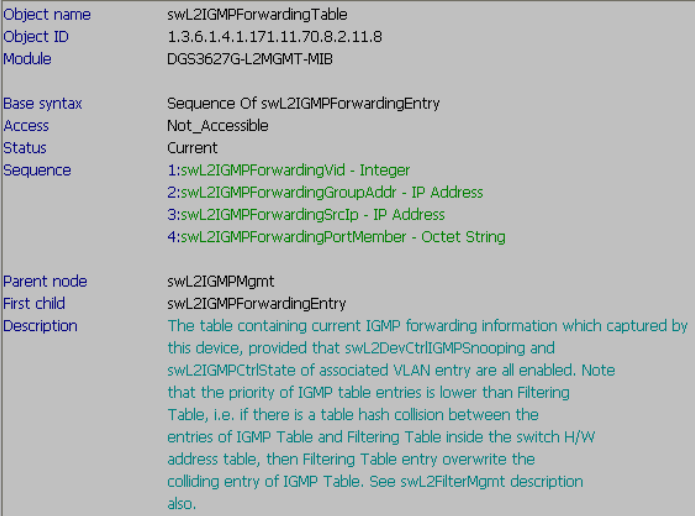

# DGS-3627G:

# snmpwalk -v2c -c private 192.168.1.1 1.3.6.1.4.1.171.11.70.8.2.11.8.1

DGS-3612: 1.3.6.1.4.1.171.11.70.10.2.11.8 DGS-3612G: 1.3.6.1.4.1.171.11.70.9.2.11.8 DGS-3627: 1.3.6.1.4.1.171.11.70.6.2.11.8 DGS-3650: 1.3.6.1.4.1.171.11.70.5.2.11.8

# **5. CLI:: #show igmp\_snooping group**

### **swIGMPSnoopingGroupTable**

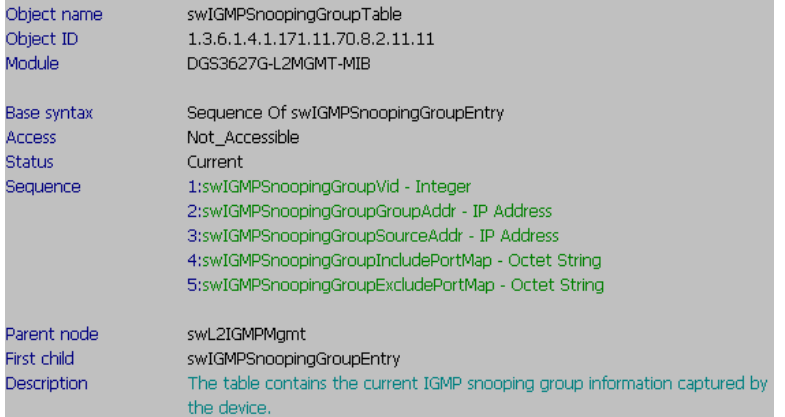

DGS-3627G:

# snmpwalk -v2c -c private 192.168.1.1 1.3.6.1.4.1.171.11.70.8.2.11.11.1 DGS-3612: 1.3.6.1.4.1.171.11.70.10.2.11.9 DGS-3612G: 1.3.6.1.4.1.171.11.70.9.2.11.9 DGS-3627: 1.3.6.1.4.1.171.11.70.6.2.11.9 DGS-3650: 1.3.6.1.4.1.171.11.70.5.2.11.11

# **6. CLI:: #show igmp\_snooping multicast\_vlan**

# **swL2IGMPMulticastVlanTable**

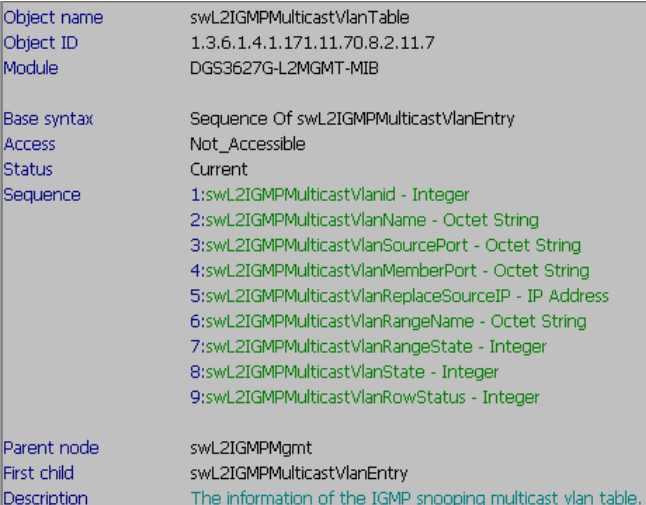

# DGS-3627G:

# snmpwalk -v2c -c private 192.168.1.1 1.3.6.1.4.1.171.11.70.8.2.11.7

DGS-3612: 1.3.6.1.4.1.171.11.70.10.2.11.7 DGS-3612G: 1.3.6.1.4.1.171.11.70.9.2.11.7 DGS-3627: 1.3.6.1.4.1.171.11.70.6.2.11.7 DGS-3650: 1.3.6.1.4.1.171.11.70.5.2.11.7

# **7. CLI:: #show igmp\_snooping multicast\_vlan\_group swL2IGMPMulticastVlanGroupTable**

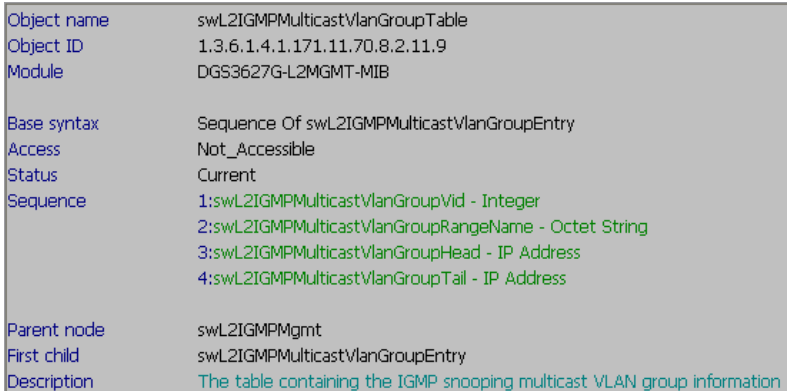

DGS-3627G:

# snmpwalk -v2c -c private 192.168.1.1 1.3.6.1.4.1.171.11.70.8.2.11.9 DGS-3612: 1.3.6.1.4.1.171.11.70.10.2.11.9 DGS-3612G: 1.3.6.1.4.1.171.11.70.9.2.11.9 DGS-3627: 1.3.6.1.4.1.171.11.70.6.2.11.9 DGS-3650: 1.3.6.1.4.1.171.11.70.5.2.11.9